# *XSL <sup>e</sup>Xtensible Stylesheet Language XSLT*XML dokumentuak

transformatzeko lengoaia

*Xabier Arregi Iparragirre Xabier Artola Zubillaga*

#### Sarrera

- **XSL** (*eXtensible Stylesheet Language*) lengoaiak bi osagai ditu:
	- *XSL Transformations* (**XSLT**)
	- *XSL Formatting Objects* (**XSL-FO**)
- $\bullet$  Estilo-orri (*stylesheet*) baten helburua **edukia eta egitura logikoa aurkezpenetik** bereiztea da.
- **XSLT estilo-orri** (edo **script**) bat XML dokumentu bat da. Bere helburua XML dokumentu bat beste zerbait (XML desberdina, HTML, testu soila) bihurtzea da
- **XSL-FO**, berriz, XML lengoaia bat da, HTML eta CSS konbinatuz egiten ahal den baino formatu-emate zehatzago eta behe mailakoagoa adierazteko aukera ematen duena

# *XSL Transformations* **XSLT**

### XSLTren oinarrizko ideia

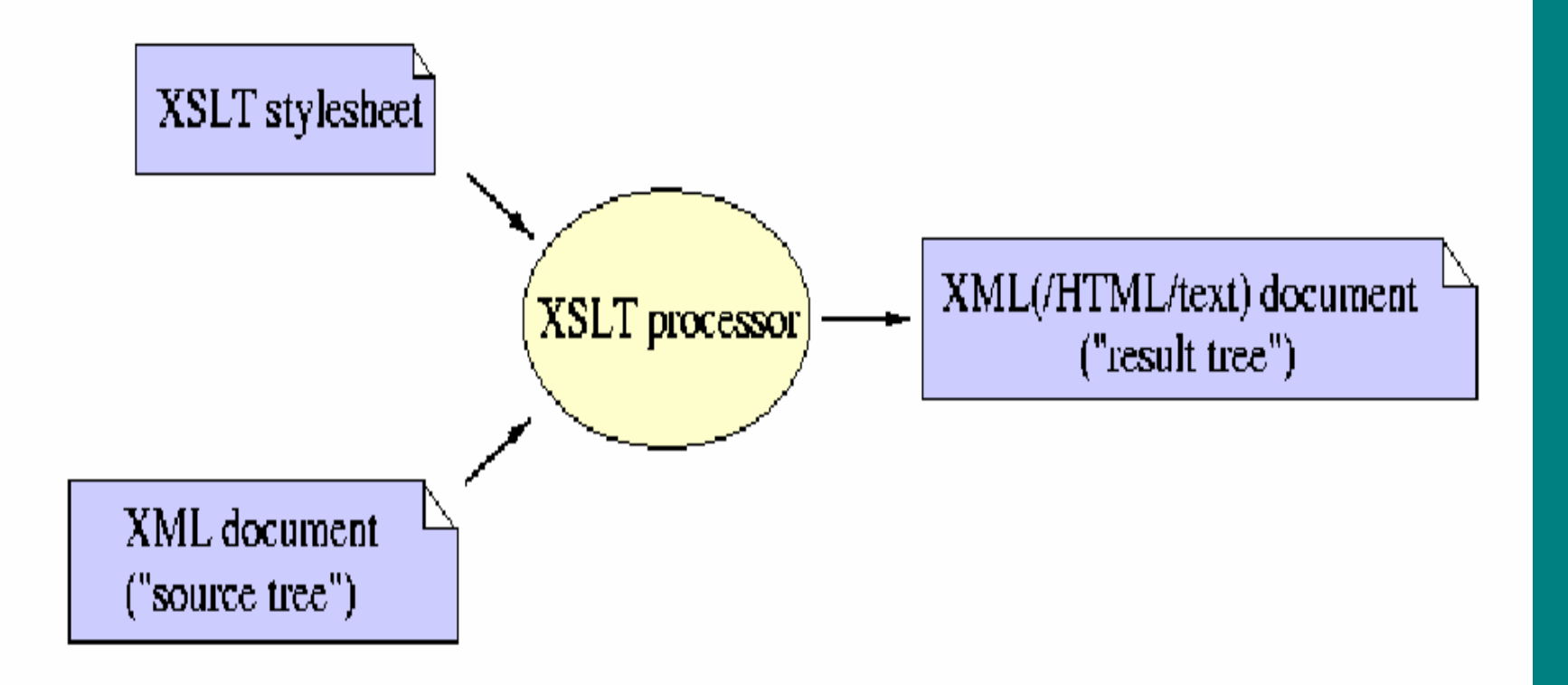

# XSLTren oinarrizko ideia: beste irudi bat

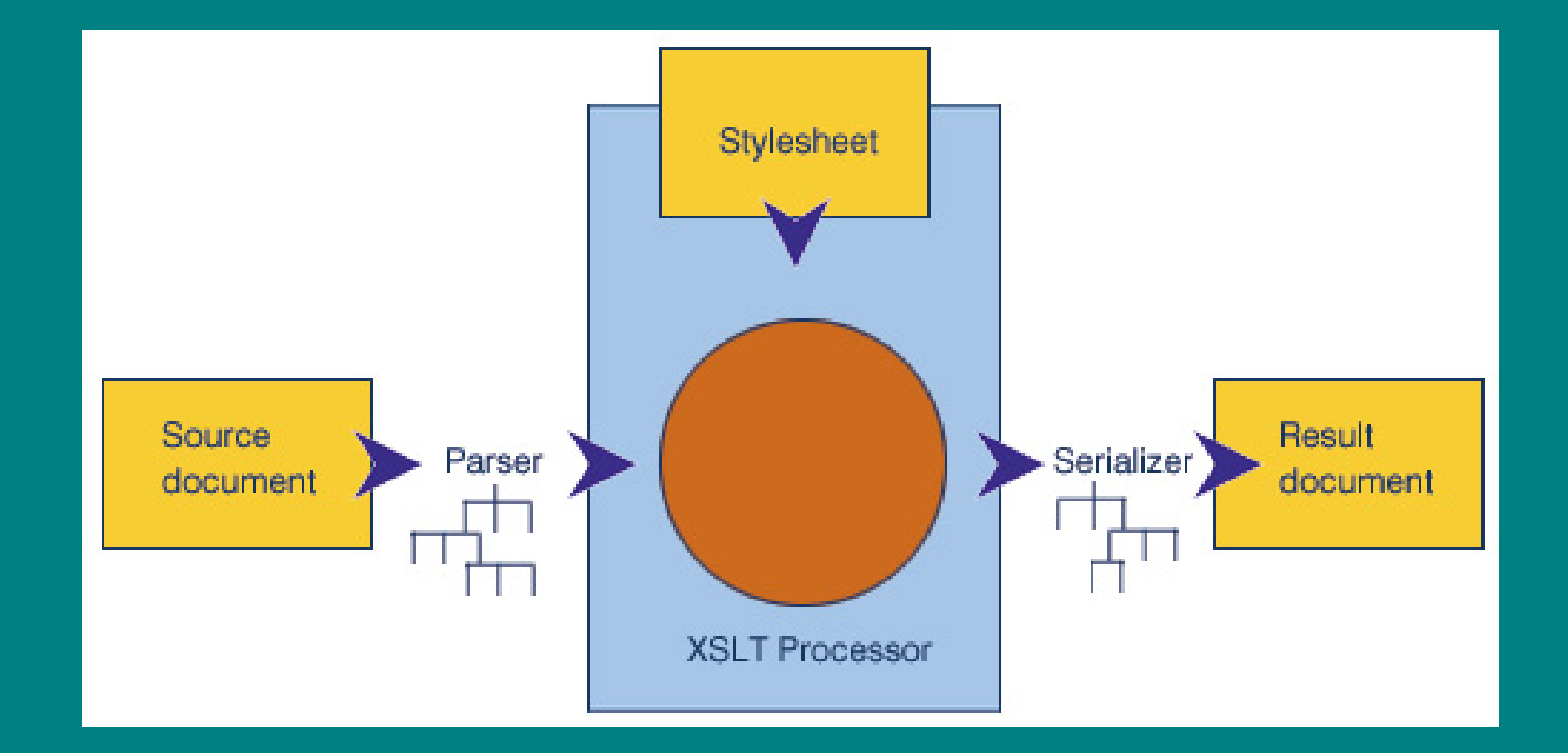

#### XSLT script-a edo estilo-orria

- Deklaratiboa da
- Patroi-parekatzea eta erregela modukoak (*templates*) erabiltzen ditu transformazioa zehazteko
- CSS estilo-orriek baino askoz adierazpenahalmen handiagoa du

### Tresnak

- Web-ean, XSLT transformazioa zerbitzarian (Apache Xalan) edo bezeroan (Mozilla, IExplorer...) egin daiteke
	- aurre-prozesu gisa edo *on-the-fly*
- Etorkizunean, nabigatzaileek XSLT eta XSL-FO baino ez dute "ulertu" beharko XML dokumentuak zuzenean bistaratzeko
- Egun, transformazioaren helburua XHTML izan ohi da maiz, hori ezagutzen baitute nabigatzaileek
- XSLT erabat zabaldua eta tresna askotan inplementatuta badago ere, XSL-FO ez oraindik

### Informazio bila...

- •**http://www.w3.org/Style/XSL/** (W3Cren XSL orri nagusia)
- •**http://www.w3.org/TR/xslt** (XSLT 1.0 espezifikazioa)
- $\bullet$ **http://www.w3.org/TR/xslt20/** (XSLT 2.0, lantzen ari)
- **http://www.w3.org/TR/xsl** (XSL 1.0, XSL-FO)
- •**http://www.w3.org/TR/2006/PR-xsl11-20061006/** (XSL 1.1, XSL-FO)

- $\bullet$ **http://www.mulberrytech.com/xsl/xsl-list/** (XSL-List)
- $\bullet$ "The XML Bible" (chap. 17: XSLT; chap. 18: XSL-FO)
- •**http://www.ibiblio.org/xml/books/bible2/chapters/ch17.html** eta **ch18.html**
- •**http://xml.apache.org/xalan-j** (*Xalan*, Java/C++-ez egina)
- •**http://saxon.sourceforge.net** (*SAXON*, Java-z egina)
- •
- •**http://www.jclark.com/xml/xt.html** (*XT*, Java-z egina)
- •**http://xml.apache.org/fop** (XSL-FO, XMLtik PDFra)

**http://xmlsoft.org/XSLT** (*libxslt*: C-z egina, Gnome proiektuan)

•**Liburu bat:** *XSLT Programmer's Reference* (Michael H. Kay)

#### Prozesatze-eredua

 $\bullet$  XSLT script bat hainbat *template* erregelak osatzen dute:

*template-erregela = parekatze-patroia + template-a*

- $\bullet$  Emaitza lortzeko:
	- – iturburu-zuhaitza prozesatzea adabegi erroa prozesatzea da;
	- edozein adabegi prozesatzeko, berriz:
		- 1. patroi egokiena duen *template* erregela aukeratu
		- 2. bertako *template*-a instantziatu: emaitza-zatia eratu eta jarraitu errekurtsiboki
	- – adabegi-lista bat prozesatzeko, adabegiak saileansailean prozesatuz eta emaitzak kateatuz egiten da

Estilo-orri edo script baten egitura

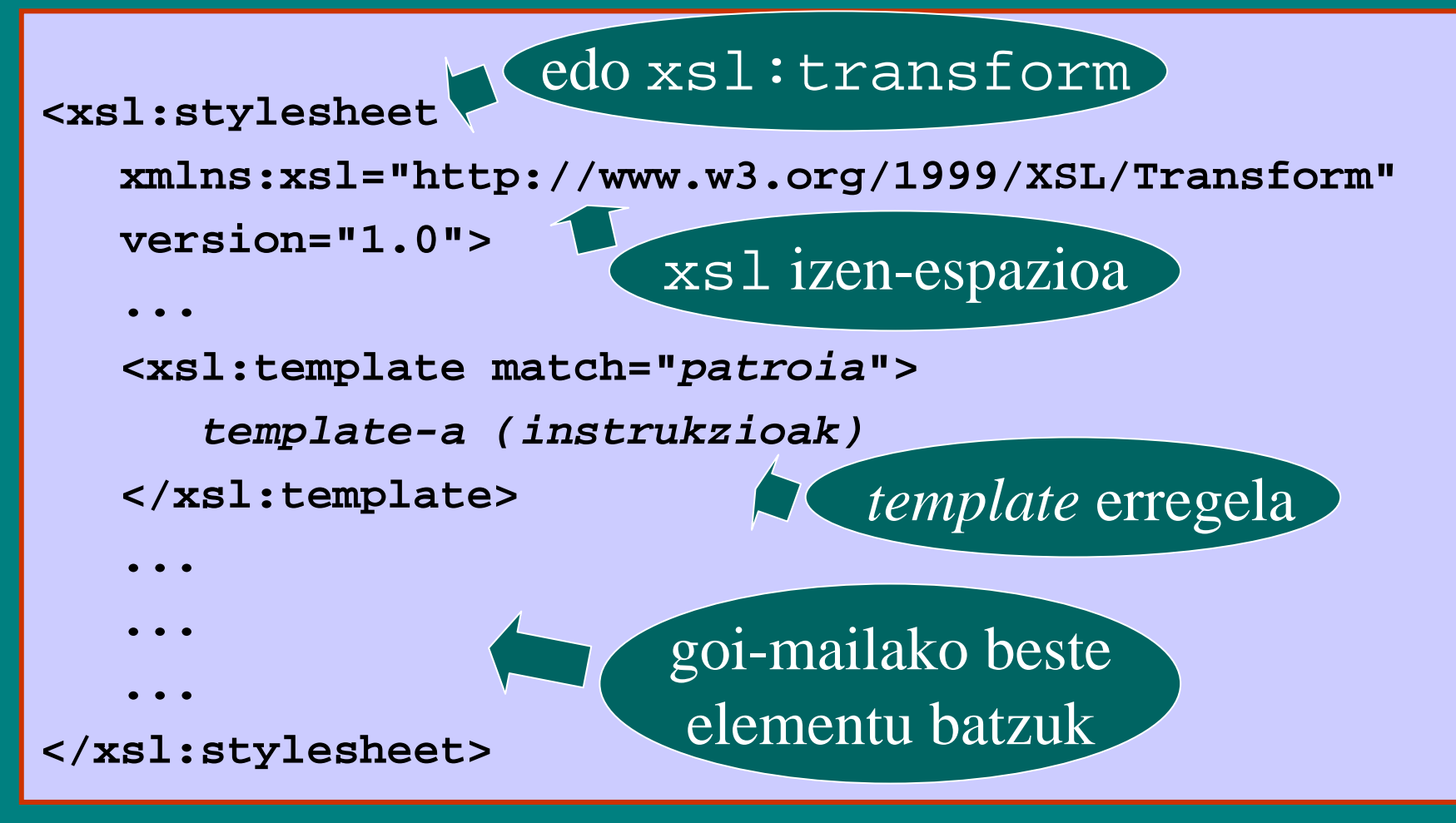

# Estilo-orri edo script baten egitura (II)

- •Script batean, elementu batzuk goi-mailakoak dira (xsl:stylesheet elementuaren ume):
	- **<xsl:template...**
	- **<xsl:output...**
	- **<xsl:variable...**
	- **<xsl:param...**
	- **<xsl:import...**
	- **...**
- • Beste batzuk, aldiz, ez dira goi-mailakoak, eta nahitaez beste batzuen barruan etorri behar dute (*template* baten osagai gisa, maiz):
	- **<xsl:value-of...**
	- **<xsl:copy...**
	- **<xsl:for-each...**
	- **<xsl:if...**

**...**

– **<xsl:import...**

### XML dokumentu bat eta bere estilo-orria

• XML dokumentu batean zehazten ahal da, nahi izanez gero, zein estilo-orrirekin prozesatu nahi den:

**<?xml-stylesheet type="text/xsl" href="itxura.xsl"?>**

• Egungo nabigatzaileek (Firefox, IExplorer…) XSLT motorra dute.

#### Adibidea: XML iturburua

**<card><name>John Doe</name> <title>CEO, Widget Inc.</title> <email>john.doe@widget.com</email> <phone>(202) 555-1414</phone> <logo url="widget.gif"/> </card>**

#### Adibidea: estilo-orria, XML dokumentua HTML bihurtzeko

```
U<mark>EU. Iruñea, 2004ko uztaila.</mark>
U<mark>puran ehu. Donostiako informatika Fakultatea. Softwarea garatzeko tresna aurreratuak (2004/07) eta erresta err</mark>
  <xsl:stylesheet xmlns:xsl="http://www.w3.org/1999/XSL/Transform" 
     version="1.0"xmlns="http://www.w3.org/1999/xhtml">
     <xsl:template match="card">
         <html><head><title>
<xsl:value-of select="name/text()"/>
               </title>
            </head>
            <body bgcolor="#ffffff">
               <table border="3"><tr><td><xsl:apply-templates select="name"/><br/>
                        <xsl:apply-templates select="title"/><p/>
                        <tt><xsl:apply-templates select="email"/></tt><br/>
                        <xsl:if test="phone">
                           Phone: <xsl:apply-templates select="phone"/><br/>
                        </xsl:if>
                     </td>
                     <td><xsl:if test="logo">
                           <img src="{logo/@url}"/>
                        </xsl:if>
                     </td>
                 </tr>
              </table>
           </body>
       </html>
     </xsl:template>
      ...
```
### Adibidea: estilo-orria (II)

#### **...**

**<xsl:template match="name">**

```
<xsl:value-of select="text()"/>
```
**</xsl:template>**

**<xsl:template match="title">**

**<xsl:value-of select="text()"/>**

**</xsl:template>**

**<xsl:template match="email">**

```
<xsl:value-of select="text()"/>
```
**</xsl:template>**

**<xsl:template match="phone">**

```
<xsl:value-of select="text()"/>
```

```
</xsl:template>
```
**</xsl:stylesheet>**

### Emaitza: HTML dokumentua: iturburua eta nabigatzailean ikusita

```
<?xml version="1.0" encoding="UTF-8"?>
<htmlxmlns="http://www.w3.org/1999/xhtml">
  <head><title>John Doe</title></head>
  <body bgcolor="#ffffff">
    <table border="3"><tr><td>John Doe<br/>
          CEO, Widget Inc.
          <p/>
          <tt>john.doe@widget.com</tt><br/>
          Phone: (202) 555-1414<br/>
        </td>
        <td><img src="widget.gif"/>
        </td>
      </tr>
    </table>
  </body>
</html>
```
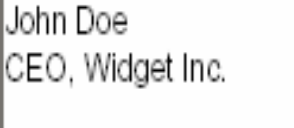

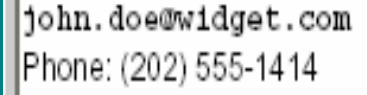

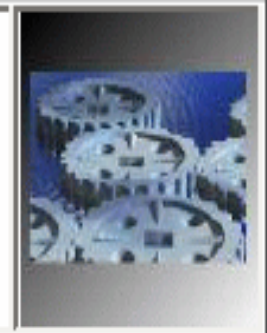

UEU. Iruñea, 2004ko uztaila.

UPV/EHU. Donostiako Informatika Fakultatea. Softwarea garatzeko tresna aurreratuak (2004/07) 16

#### **xsl:value-of**

- Instrukzio honek bere select atributuko XPath espresioa ebaluatzen du string gisa, eta emaitza irteerara kopiatzen du.
- Funtsezko instrukzioa da edozein scriptetan.
- Adibideak:

**<xsl:value-of select="text()"/> <xsl:value-of select="."/> <xsl:value-of select="name/text()"/> <xsl:value-of select="name"/>**

CSSren bidez ere adieraz daiteke nola bistaratu dokumentu bat, baina…

- XSLT baino mugatuagoa da
- Informazioa ezin da beste era batera antolatu
- Ezin da inolako konputaziorik gauzatu iturburudokumentuaren gainean
- Helburu-dokumentua ezin da XML izan
- Hala ere, gaur egun, eta XSL-FOren erabilera hedatzen ez den bitartean, **XSLT eta CSS estilo-orrien konbinazioa** erabiltzen da erruz **XML dokumentuak web-ean bistaratzeko**

#### Parekatze-patroiak: XPath

- Patroiak: emaitzatzat adabegi-multzoak hautatzen dituzten XPath espresioak
- Adabegi bat patroi batekin parekatuko da, baldin eta adabegi hori patroia testuinguru jakin batean ebaluatzearen emaitzaren barne badago
- Gogoratu:

*patroia: kokapen-bidea | ... | kokapen-bidea kokapen-bidea: /urratsa/ ... // ... /urratsa*

*urratsa: ardatza adabegi-egiaztapena predikatua*

Oharra: parekatze-patroion ardatzetan, child eta attribute ardatzak baino ez dira onartuko

### *Template*-ak

- *Template* erregeletan hainbat motatako *template*-ak adierazten ahal dira:
	- Emaitza-zati literalak
	- Prozesatze errekurtsiboa
	- $\mathcal{L}_{\mathcal{A}}$  , where  $\mathcal{L}_{\mathcal{A}}$  is the set of the set of the set of the set of the set of the set of the set of the set of the set of the set of the set of the set of the set of the set of the set of the set of the Emaitza-zati konputatuak
	- $\mathcal{L}_{\mathcal{A}}$  , where  $\mathcal{L}_{\mathcal{A}}$  is the set of the set of the set of the set of the set of the set of the set of the set of the set of the set of the set of the set of the set of the set of the set of the set of the Baldintzazko prozesatzea
	- Ordenazioa eta zenbakitzea
	- Aldagaiak eta parametroak
	- Gakoak

### Emaitza-zati literalak

- Testu-zati bat (karaktere-kateak)
- XSL izen-espaziokoa ez den XML elementu bat
- • **<xsl:text ...> ... </...>** (testu soila bezala, baina zuriuneekin eta karaktereen kode-aldaketarako (*escape*) kontrolarekin
- • **<xsl:comment> ... </...>** (XMLzko iruzkin bat: **<!--...-->**)
- Literalak estilo-orriaren parte direnez, eta estilo-orria XML dokumentu bat, orduan ongi eratutako dokumentuak baino ez dira sortuko
- Adibidea:

```
<xsl:template match="...">
   Testu hau bere horretan idatziko da
  emaitzan, template erregela hau instantziatutakoan
</xsl:template>
```
### Prozesatze errekurtsiboa

- Prozesatze errekurtsiboa asko erabiltzen da XSLTn. Hona hemen horretarako zenbait XSL elementu:
- •**<xsl:apply-templates select="***adabegi-multzoko espr.***" .../>**

Patroi-parekatzea eta *template* instantziazioa aplikatu aukeratutako adabegietan (besterik ezean, hau da, select atributua ez bada zehazten: ume guztietan).

- • **<xsl:call-template name="**...**"/>**
	- *Template*-a deitu izenaz (xsl:template elementuak name="..." atributua izango du, noski): azpiprogramak!!!
- •**<xsl:for-each select="***adabegi-multzoko espr.***">***template-a***</...>**

Instantziatu barruko *template*-a adabegi-multzoko adabegi bakoitzeko (besterik ezean, dokumentu-ordenaren arabera).

Oharra: Elementu honek prozesatze iteratiboa bultzatzen du, jakina, eta batzuetan oso egoki eta erosoa da (dokumentu bateko maila bereko elementuak, senideak, banan-banan eta sailean tratatzeko, esate baterako).

#### Prozesatze errekurtsiboa (II)

 $\bullet$ **<xsl:copy>***template-a***</...>**

> Kopiatu uneko adabegia emaitzan, eta aplikatu barruko *template*-a (azaleko kopia).

•**<xsl:copy-of select="**...**"/>**

> Kopiatu aukeratutako adabegiak emaitzan (sakoneko kopia: ondorengoak ere kopiatu egiten ditu).

- select atributuak XPath espresio bat hartzen du baliotzat; espresio hori uneko testuinguruan ebaluatzen da.
- •Adibidea:

```
<xsl:template match="article">
```
**<h1><xsl:apply-templates select="title"/></h1> </xsl:template>**

### Adibideak: CDen katalogoa berriro ere!

```
<?xml version="1.0" encoding="ISO-8859-1"?>
<catalog>
   <cd country="USA">
      <title>Empire Burlesque</title>
      <artist>Bob Dylan</artist> 
      <price>10.90</price>
   </cd> 
   <cd country="UK"> 
      <title>Hide your heart</title> 
      <artist>Bonnie Tyler</artist> 
      <price>9.90</price> 
   </cd> 
   <cd country="USA"> 
      <title>Greatest Hits</title> 
      <artist>Dolly Parton</artist> 
      <price>9.90</price> 
   </cd> 
</catalog>
```
#### 1. adibidea

```
<?xml version="1.0" encoding="ISO-8859-1" ?>
<xsl:stylesheet 
  xmlns:xsl="http://www.w3.org/1999/XSL/Transform" 
  version="1.0"><xsl:output method="xml" version="1.0"
       encoding="ISO-8859-1" indent="yes"/>
    <xsl:template match="/">
        <xsl:element name="tituluak"><xsl:for-each select="catalog/cd">
                <titulua><xsl:value-of select="title"/>
                </titulua>
            </xsl:for-each>
        </xsl:element>
   </xsl:template>
</xsl:stylesheet>
```
#### 1. adibidea: emaitza

**<?xml version="1.0" encoding="ISO-8859-1"?> <tituluak><titulua>Empire Burlesque</titulua> <titulua>Hide your heart</titulua> <titulua>Greatest Hits</titulua> </tituluak>**

### 1. adibidea: galderak

- Zer gertatuko da beheko aldaketa hauek egiten baditugu script-ean?
- Bi hauetako zein da aurreko soluzioko xsl:for-eachelementuaren baliokidea?

```
<xsl:for-each select="/catalog/cd/title">
   <titulua><xsl:value-of select="title"/>
   </titulua>
</xsl:for-each>
<xsl:for-each select="/catalog/cd/title">
   <titulua><xsl:value-of select="."/>
   </titulua>
</xsl:for-each>
```
# 2. adibidea: zer egingo du script honek?

```
<?xml version="1.0" encoding="ISO-8859-1" ?>
<xsl:stylesheet 
  xmlns:xsl="http://www.w3.org/1999/XSL/Transform" 
  version="1.0"><xsl:output method="xml" version="1.0"
     encoding="ISO-8859-1"/>
   <xsl:template match="*|@*|comment()|
  processing-instruction()|text()">
      <xsl:copy>
         <xsl:apply-templates 
         select="*|@*|comment()|
         processing-instruction()|text()"/>
      </xsl:copy> 
   </xsl:template>
</xsl:stylesheet>
```
### 2. adibidea: are errazago, xsl:copy-of erabiliz

```
<?xml version="1.0" encoding="ISO-8859-1"?>
<xsl:stylesheet 
  xmlns:xsl="http://www.w3.org/1999/XSL/Transform" 
  version="1.0"><xsl:output method="xml" version="1.0" encoding="ISO-
  8859-1"/>
   <xsl:template match="/">
      <xsl:copy-of select="."/>
      <!–- edo <xsl:copy-of select="self::node()"/>-->
      <!-- edo <xsl:copy-of select="catalog"/>-->
      <!-- edo <xsl:copy-of select="node()"/>-->
   </xsl:template>
</xsl:stylesheet>
```
#### **xsl:apply-templates**

• XSLTren prozesatze errekurtsiboaren muina

• Ikas dezagun hori ondo!:

..\XSLT\_eskulana\XSLT\_eskulana.ppt

#### Emaitza-zati konputatuak

- Emaitza-zatiak eratzen ahal dira, XPath espresioak erabiliz:
	- **<xsl:element name="..." namespace="..."> ... </xsl:element>**

**elementu bat** sortzen du, emandako izen, atributu eta edukiekin

– **<xsl:attribute name="..." namespace="..."> ... </xsl:attribute>**

**atributu bat** sortzen du (xsl:element-en barruan behar du)

– **<xsl:value-of select="..."/>**

**karaktere-kate (testua) edo atributu-balio bat** eratzen du (string bihurtutako espresio bat)

– **<xsl:processing-instruction name="..."> ... </xsl:processing-instruction> prozesatze-agindu bat** eratzen du

# Emaitza-zati konputatuak (II)

- $\bullet$  Atributuetan *{espresioa}* idatz daiteke: instantziatzean ebaluatu eta string bihurtuko den XPath espresioa.
- Adibidea:

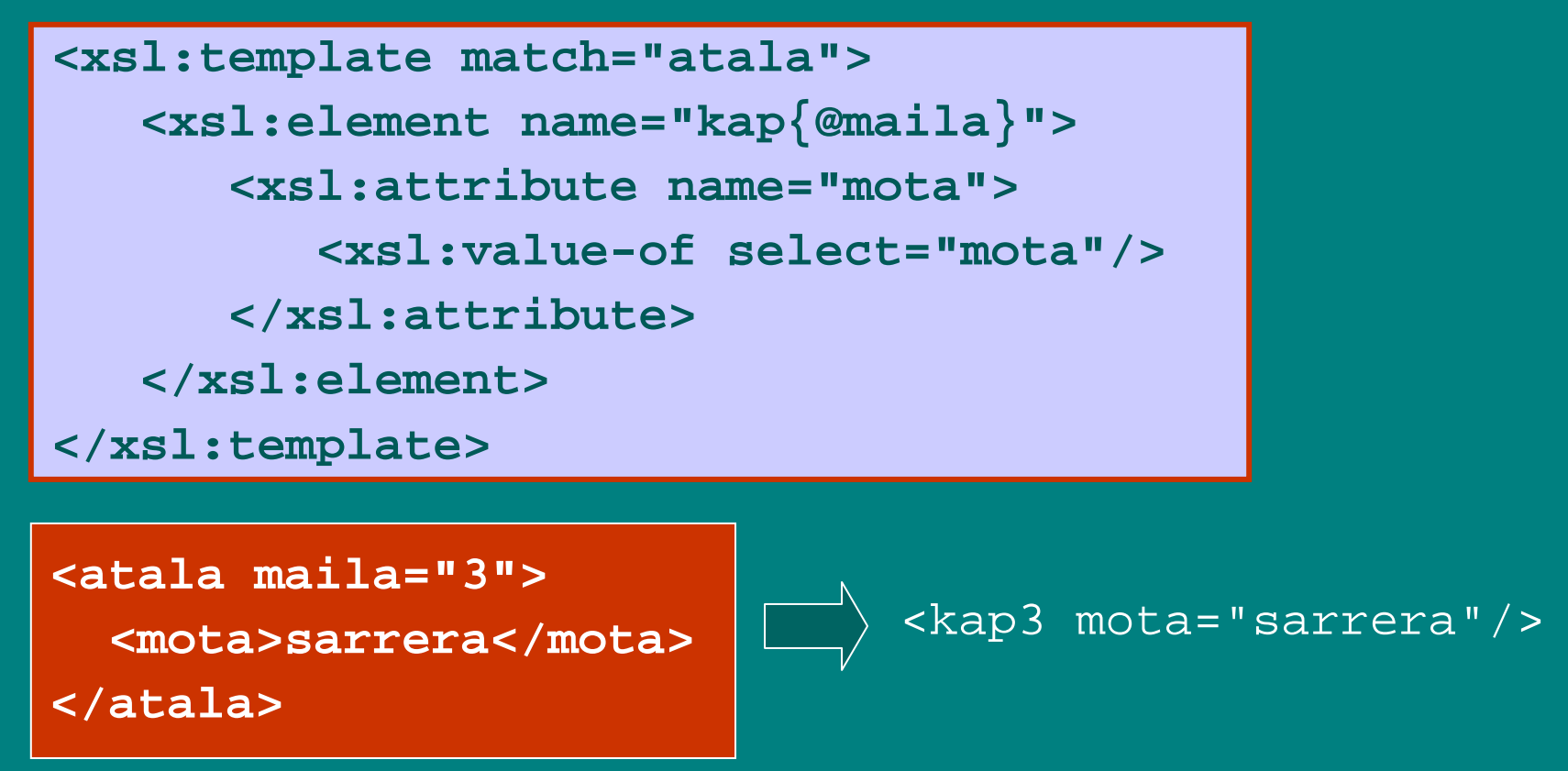

#### Baldintzazko prozesatzea

- • **<xsl:if test="***espresioa***"> ... </xsl:if>** aplikatu *template*-a, espresioa *true* bada
- **<xsl:choose>**

**<xsl:when test="***espresioa***"> ... </xsl:when> <xsl:when test="***espresioa***"> ... </xsl:when>**

**...<xsl:otherwise> ...</xsl:otherwise> </xsl:choose>**

baldintzak sailean aztertu, eta aplikatu *true* den aurrenekoari dagokion *template*-a

#### Baldintzazko prozesatzea: adibidea

**<xsl:template match="atala"> <xsl:if test="@maila=3"><xsl:element name="azpiatala"> <xsl:attribute name="mota"><xsl:value-of select="mota"/> </xsl:attribute> </xsl:element> </xsl:if> </xsl:template>**

**<atala maila="3">**

**<mota>sarrera</mota>**

**</atala>**

<azpiatala mota="sarrera"/>

#### Aldagaiak eta parametroak

- Konputazioen emaitzak berrerabili ahal izateko
- $\bullet$ *Template*-ak zein script osoak parametrizatzeko
- XPath balioak eduki ditzakete (*string, number, boolean, node-set*) edo emaitza-zuhaitz zati osoak (*result tree fragment*)
- Erazagupeneko balioa ezin da gero aldatu!
- **Globalak** (script osoa esparru) zein **lokalak** (*template* baten barrukoak)

### Aldagaiak eta parametroak (II)

#### • Erazagupena:

 **<xsl:variable name="..." select="***espresioa***"/>** espresioa (XPath): aldagaiaren hasierako balioa

 **<xsl:variable name="...">***template-a***</..>** *template*-a instantziatzen da, eta emaitzatzat lortutako zuhaitz zatia da aldagaiaren hasierako balioa

• **xsl:param**: aldagaien antzera erazagutzen dira, baina hasierako balioak baino besterik ezeko balioak zehazten dira.

#### Aldagaiak eta parametroak (III)

#### • Erabilera:

–**\$***aldagai-izena*: XPath balioa, espresioetan-eta erabiltzen ahal dena

–**xsl:with-param**: parametroak xsl:call-template-ri eta xsl:apply-templates-i pasatzeko erabiltzen da

### Aldagaien erabilera: adibidea

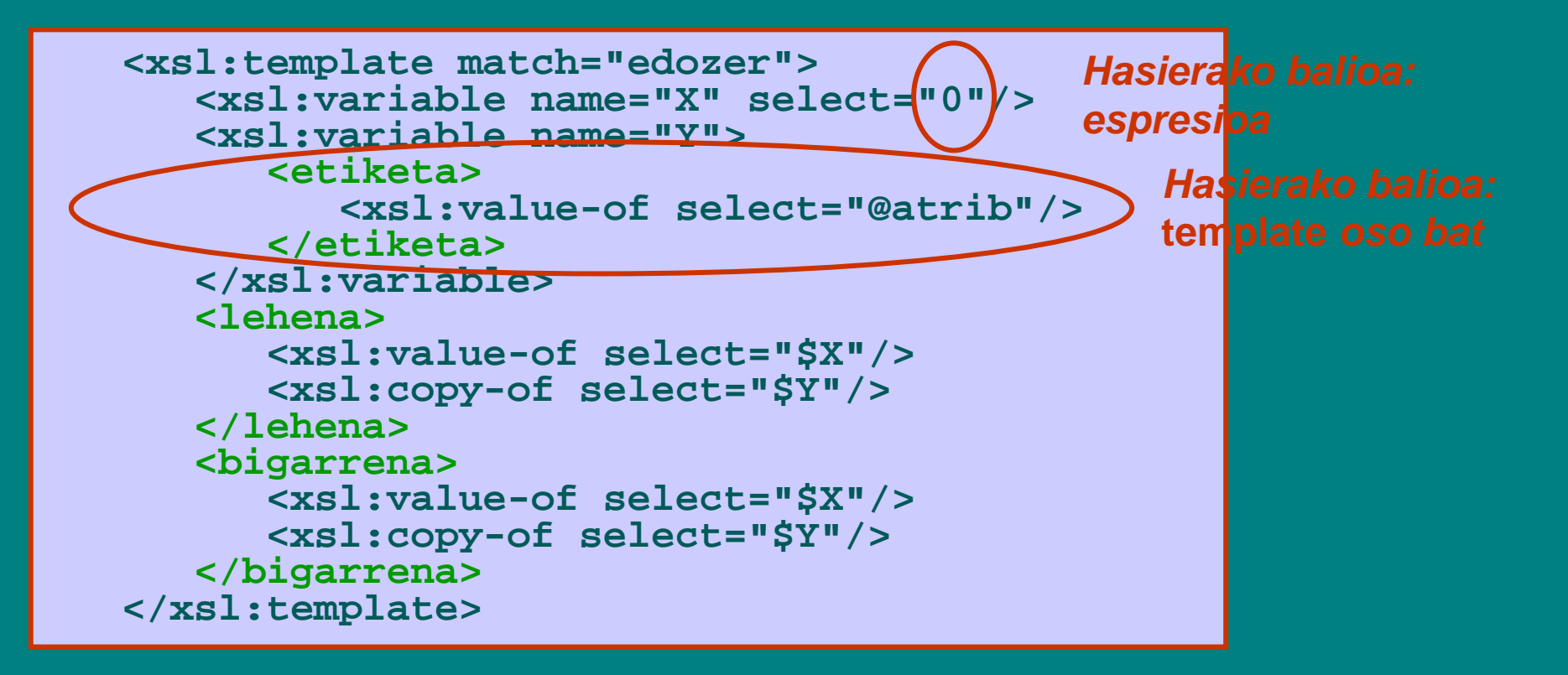

**<edozer atrib="???"/>**

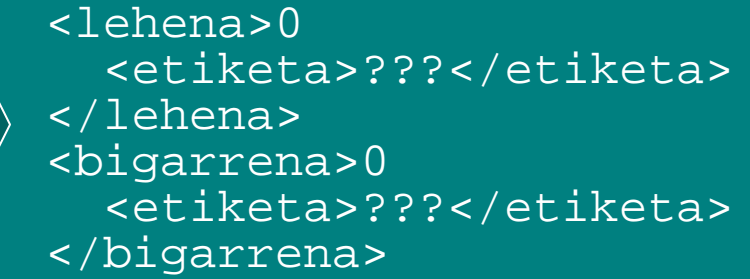

### Parametroen erabilera: adibidea

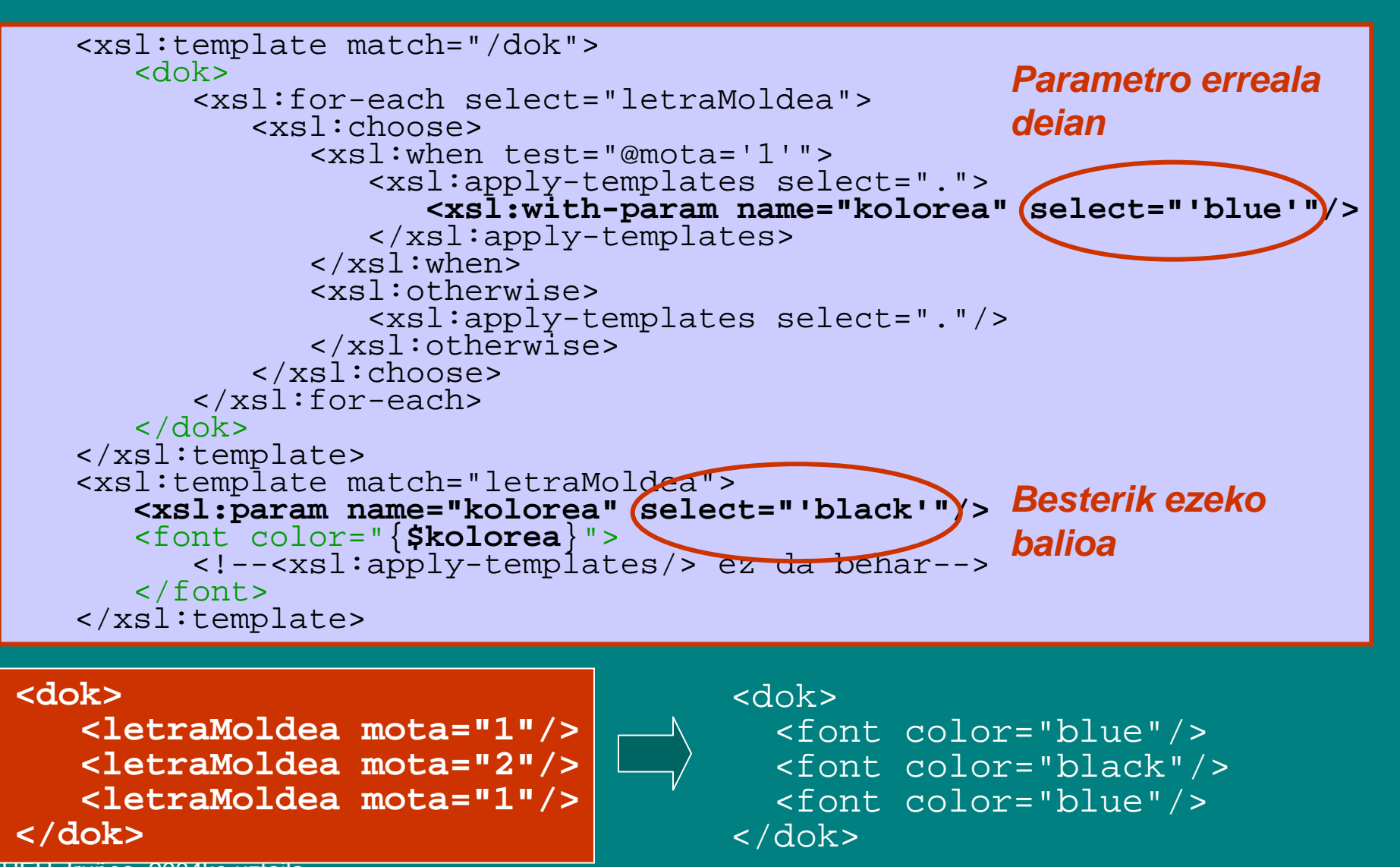

#### Parametroen erabilera: adibidea (II)

#### • Beste modu bat gauza bera lortzeko:

```
<xsl:template match="/dok">
   <dok><xsl:apply-templates/>
   </dok>
</xsl:template>
<xsl:template match="letraMoldea[@mota='1']">
   <font color="blue"></font>
</xsl:template>
<xsl:template match="letraMoldea[@mota='2']">
   <font color="black"></font>
</xsl:template>
```
### Aldagaiak eta parametroak (II)

- Tamalez, aldagaietan gordetako emaitzazuhaitz zatiak ezin dira gero erabili patroiparekatzean edo *template*-en instantziazioan (XSLT 1.0-n behintzat)
- Goi-mailako parametroei (globalei) balioa pasatzeko modua inplementazioaren araberakoa da: komando-lerrotik, APIaren bidez, interfaze grafikotik…

# Gakoak (*keys*)

 $\bullet$  Gakoa: *(adabegia, deitura, balioa)* hirukotea, deitura-balio bikote bat adabegi bati egokitzeko.

**<xsl:key match="***patroia***" name="**...**"** 

**use="***adabegi-multzoko espresioa***"/>**

**xsl:key** elementuak gako multzoak erazagutzen ditu: **patroiarekin parekatzen den adabegi bakoitzeko** eta **use espresioan dagoen adabegi bakoitzeko bat**. **match**: zein adabegiri aplikatzen zaion gakoa **use**: gakoaren balioa(k) zehazten ditu

- Bilaketa-espresioak erraztu egiten ditu.
- $\bullet$  Inplementazio gehienetan, eraginkorragoa da (indizeak eratzen baitira gakootan oinarrituz).
- XSLT funtzio hauekin batera erabili ohi da:

**key(***deitura, balioa***)** emandako gako-deitura eta -balioa duten adabegiak itzultzen ditu **generate-id(***adabegia***)**

emandako adabegia unibokoki identifikatzen duen string bat itzultzen du

### Gakoen erabilera : adibidea

```
UL<del>U. Iruñea, 2004ko uztaila.</del>
 <catalog>
     <authors><author id="a1"><name>Bob Dylan</name>
           <data>Bob Dylan-en datuak</data>
        </author>
        <author id="a2"><name>Bonnie Tyler</name>
           <data>Bonnie Tyler-en datuak</data>
        </author>
        ...</authors>
     <cds><cd country="USA">
           <title>Empire Burlesque</title>
           <artist><ref author="a1"/></artist>
           <price>10.90</price>
        </cd>
        ...<cd country="USA">
           <title>Dylan-en eta beste baten disko bat</title>
           <artist><ref author="a1"/>
              <ref author="a4"/>
           </artist>
           <price>7.90</price>
        </cd>
     </cds>
  </catalog>
```
UPV/EHU. Donostiako Informatika Fakultatea. Softwarea garatzeko tresna aurreratuak (2004/07) 44

### Gakoen erabilera : adibidea (II)

```
<!--Gakoak definitu egileen id-aren arabera -->
<xsl:key name="egileGakoak" match="author" use="@id"/>
```
...

...

```
<!--Egileak prozesatu, aingurak sortuz-->
<xsl:template match="author">
   <h2><a name="{generate-id()}">
         <!—zenbakitu--> <xsl:number/>
         <!--zuriunea utzi zenbakia eta izena bereizteko--><xsl:text> </xsl:text> 
         <xsl:apply-templates select="name"/>
      </a>
   \langle/h2>
   <xsl:apply-templates select="data"/>
</xsl:template>
```
### Gakoen erabilera : adibidea (III)

```
. .
<!--CDak prozesatu, ref elementuetan hiperestekak sortuz-->
<xsl:template match="cd">
   <h2>
      <xsl:apply-templates/>
   \langle/h2>
   <xsl:apply-templates select="data"/>
</xsl:template>
<xsl:template match="ref[@author]">
   <xsl:variable name="autorea" 
                 select="key('egileGakoak',@author)"/>
   <a href="#{generate-id($autorea)}">
      <xsl:text>Egilea: </xsl:text>
      <xsl:value-of select="$autorea/name"/><br/>
   </a>
</xsl:template>
```
### Gakoak eta DTDetako *id*-ak

- Gakoak XSLT script-ean erazagutzen dira (ez DTDan)
- Gakoak ez dira definitu behar nahitaez atributuen gainean beti
- Adabegi bati hainbat gako egokitu dakizkioke
- Gakoek ez dute zertan unibokoak izan

### Besterik?

- XSLT askoz konplexuagoa (eta aberatsagoa) da!
- • Ikusi ez ditugun zenbait gauza:
	- berezko edo besterik ezeko (*built-in*) *template* erregelak: zer gertatzen da prozesatzen ari den adabegiarekin egokitzen den *template* erregelarik ez dagoenean?
	- lehentasun-kontuak (priority): nola aukeratzen da *template* erregela bat patroi bat baino gehiago parekatzen direnean?
	- irteera-moduak: xml, html, text
	- zuriuneen maneiua (strip-space, preserve-space) eta eskape kontuak irteera eratzerakoan (disable-outputescaping)
	- XSLTk baditu, XPath-ekoez gain, beste funtzio batzuk: document(), key(), generate-id(), format-number(), current()...
	- script-en modulartasuna: import, include

# Berezko edo besterik ezeko (*built-in*) *template* erregelak

- Adabegi erroa: **<xsl:apply-templates/>** deitu, umeak prozesatzeko
- Elementu-adabegia: **<xsl:applytemplates/>** deitu, umeak prozesatzeko
- Atributu-adabegia: atributuaren balioa testu gisa kopiatu
- Testu-adabegia: balioa (karaktere-katea) irteerara kopiatu
- Prozesatze-aginduak, iruzkinak eta izenespazioko adabegiak: ez ezer egin

# Berezko edo besterik ezeko (*built-in*) *template* erregelak (II)

```
<xsl:template match="/ | *">
  <xsl:apply-templates/> 
</xsl:template>
```

```
<xsl:template match="text()">
```

```
<xsl:value-of select="."/>
```

```
</xsl:template>
```

```
<xsl:template match="@">
```

```
<xsl:value-of select="."/>
```

```
</xsl:template>
```

```
<xsl:template match="comment()"/>
```

```
<xsl:template match="processing-instruction()"/>
```
# Besterik ezeko *template* erregelak: adibidea • Zer egingo du, orduan, XSLT script hutsak CDen dokumentuarekin?

**<?xml version="1.0" encoding="UTF-8" ?>**

**<xsl:stylesheet xmlns:xsl="http://www.w3.org/1999/XSL/Transform" version="1.0">**

**</xsl:stylesheet>**

```
<?xml version="1.0" encoding="ISO-8859-1"?>
<catalog>
   <cd country="USA">
      <title>Empire Burlesque</title>
      <artist>Bob Dylan</artist> 
      <price>10.90</price>
   </cd> 
   ...</catalog>
```
UEU. Iruñea, 2004ko uztaila.

UPV/EHU. Donostiako Informatika Fakultatea. Softwarea garatzeko tresna aurreratuak (2004/07) 51

### Besterik ezeko *template* erregelak: adibidea (II) • Hauxe!:

<?xml version="1.0" encoding="UTF-8"?>

Empire Burlesque Bob Dylan 10.90

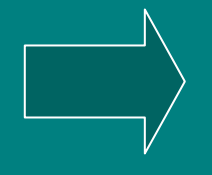

Hide your heart Bonnie Tyler 9.90

Greatest Hits Dolly Parton 9.90

# *XSL Formatting Objects* **XSL-FO**

#### *XSL Formatting Objects* (XSL-FO)

- XSL-FO erabiliz **dokumentuaren formatua xehetasun osoz zehazten ahal** da.
- **XML dokumentua + XSL-FO estilo-orria:** *LaTex* moduko zerbait, baina XMLn oinarritua.
- Gogoratu, HTML edo XHTML erabiltzen denean, itxura zehatza ez dugula guk erabakitzen, nabigatzaileak baizik!
- **Ongi definitua** (W3C), **baina inplementazio gutxi** oraindik:
	- *Apache FOP* (FO Processor, http://xml.apache.org/fop/); *PDF*, *PS* eta *text* irteera-metodoak ditu inplementatuta

### *XSL Formatting Objects*: adibide xume bat

**<?xml version="1.0" encoding="UTF-8"?>**

**<dok>**

**<titulua>Proba</titulua>**

**<gorputza>**

**Hauxe proba bat besterik ez da**

**</gorputza>**

**</dok>**

## *XSL Formatting Objects*: adibide xume bat (II)

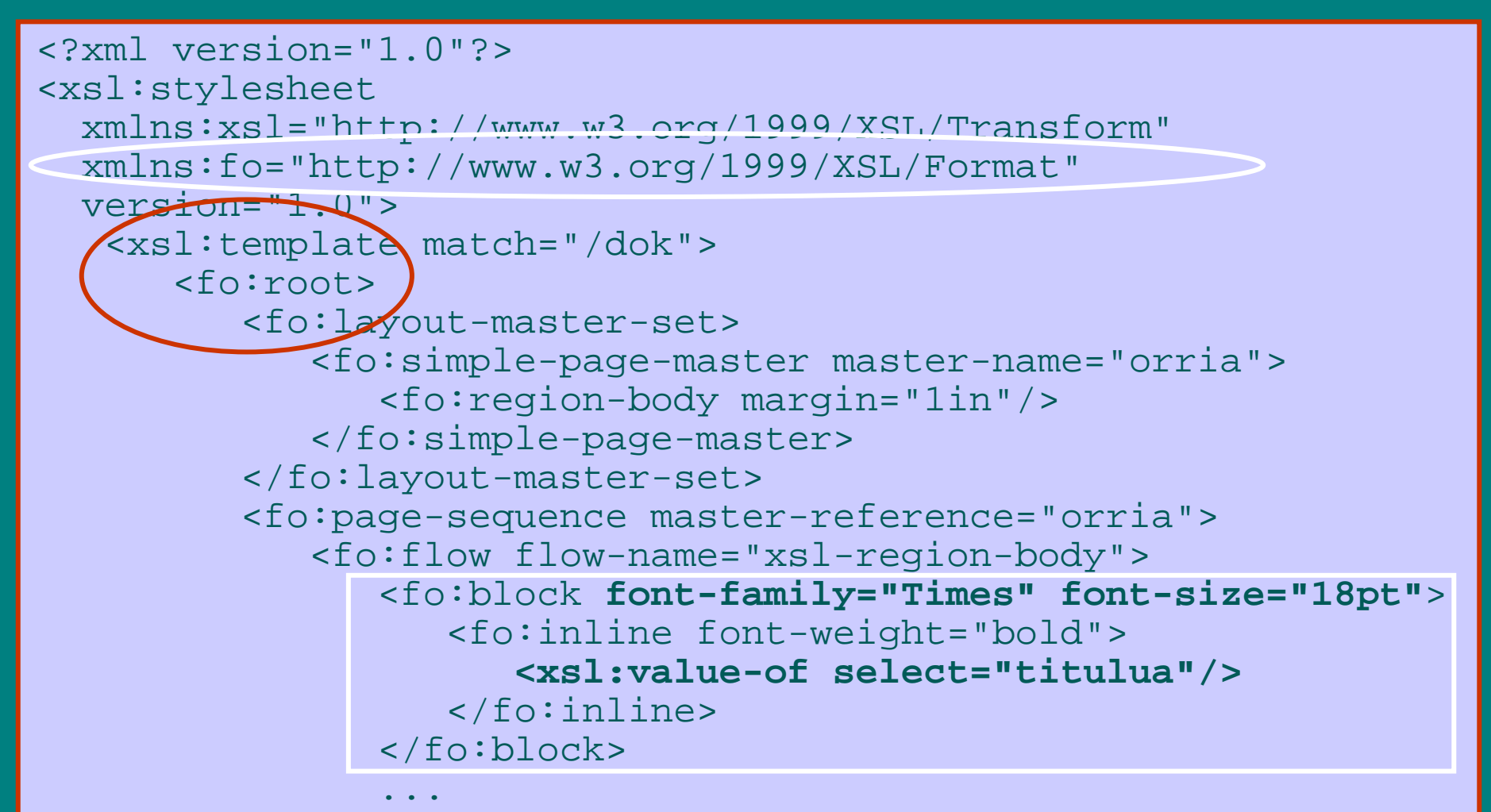

### *XSL Formatting Objects*: adibide xume bat (III)

<fo:block **font-family="Courier" font-size="12pt"**<sup>&</sup>gt; <fo:inline>**<xsl:value-of select="gorputza"/>** </fo:inline> </fo:block> </fo:flow> </fo:page-sequence> </fo:root> </xsl:template> </xsl:stylesheet>

•Orriaren egitura fo:layout-master-set delakoen bidez zehazten da

•Orriak orri-sekuentziatan (fo:page-sequence) antolatzen dira

•Edukia orrialdeei fo:flow objektuen bidez egokitzen zaie

•Edukia bera bloketan (fo:block) eratzen da

...

### *XSL Formatting Objects*: adibidearen emaitza

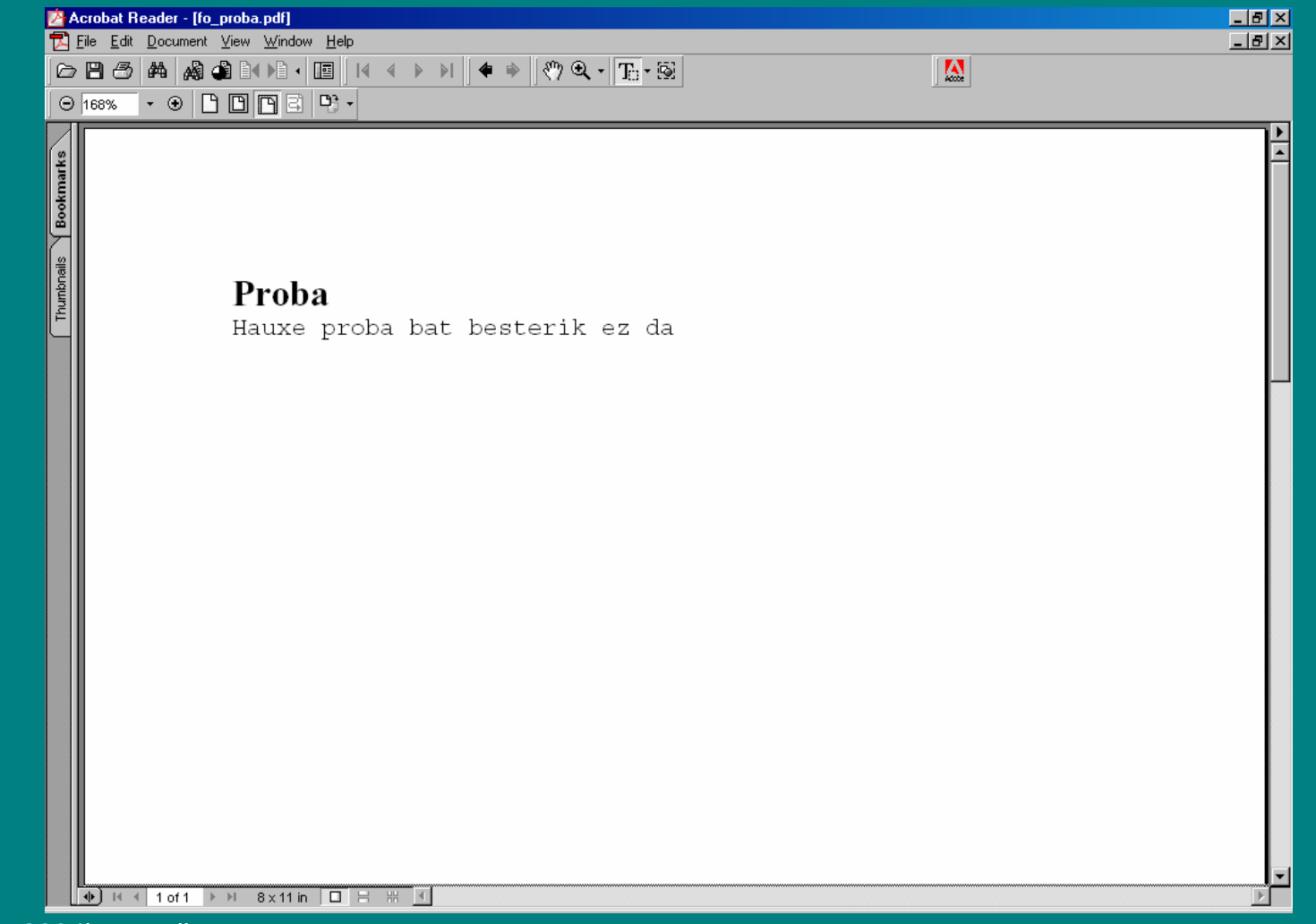

# Adibidea: XSLTren erabilera web aplikazio batean

*Diccionario Básico del Español* Centro de Lingüística Aplicada (Santiago de Cuba, Kuba) IXA taldea (UPV/EHU)

#### DBE: eskolarako hiztegia

- Bertsio elektronikoa, XMLn oinarritua CD bertsioa (*Ada Web Server*)
	- $\mathcal{L}_{\mathcal{A}}$ Web bertsioa (AWS, *Apache-*ren gainean)
- Bi bertsiootan, arkitektura bera:
	- Bezeroa (interfazea): web nabigatzailea
	- $\mathcal{L}_{\mathcal{A}}$  , where  $\mathcal{L}_{\mathcal{A}}$  is the set of the set of the set of the set of the set of the set of the set of the set of the set of the set of the set of the set of the set of the set of the set of the set of the Zerbitzaria: hiztegia bera eta indizeak (XML dokumentuak)
- CD bertsioa kalean (eskoletan!), eta web bertsioa ere linean dago dagoeneko.

#### Hiztegia XMLz: letra bakoitzeko, sarreren dokumentua eta indize-dokumentua

```
UEU. Iruñea, 2004ko uztaila.
</entry>
...
<entry id="g_d0e124"> 
  <form> <orth>gafas</orth> 
    <syll>ga|fas</syll> 
  </form> 
  <gramGrp> 
    <pos>sf. pl.</pos> 
  </gramGrp> 
  <sense n="1"> <def>Objeto formado por dos
cristales o lentes, colocados en una 
armadura. Se apoya en la nariz y se
sujeta en las orejas por medio de 
patas. Las personas usan gafas cuando
no ven bien o para protegerse del sol.
    </def> 
    <eg> 
      <q>Ayer me compré unas <oRef/> 
de cristales oscuros.</q> 
    </eg> 
    <xr> 
<lbl>Sin.</lbl> 
      <ref>espejuelos</ref>
      <ref>lentes</ref> 
    </xr> 
  </sense> 
  <form type="infl"> 
    <orth>gafitas</orth> 
    <gram>(dim.)</gram> 
  </form> 
...
```
*<entryIndex> <entry id="g\_d0e85"> <orth>g</orth> <pos>sf.</pos> </entry> <entry id="g\_d0e124"> <orth>gafas</orth> <pos>sf. pl.</pos> </entry> <entry id="g\_d0e176"> <orth>gajo</orth> <pos>sm.</pos> </entry> <entry id="g\_d0e254"> <orth>galán</orth> <pos>sm.</pos> </entry> <entry id="g\_d0e308"> <orth>galardón</orth> <pos>sm.</pos> </entry> ...*

*</entryIndex>*

### XSLTren erabilera

- Zerbitzarian prozesatu, nabigatzailearen ahalmenaz ezin baikaitezke ziur egon: bezeroari beti XHTML bidaltzen zaio
- $\bullet$  *Libxslt* XSLT liburutegia erabiltzen da hiztegiaren CD bertsioan: C-z inplementatua da, eta Ada web zerbitzaritik dei egiten zaio.
- $\bullet$  Hiru XSLT script (sarrerak lortzeko, eta sarrerak eta indizeak bistaratzeko):
	- *sarrera\_lortu.xslt*
		- identifikadore bat emanda, identifikadore hori duen sarrera itzultzen du XML dokumentu batean
	- *sarrera\_bistaratu.xsl*
		- *sarrera\_lortu.xsl*-ren irteera XHTML bihurtzen du, nabigatzailean bistaratzeko (CSS estilo-orriak ere erabiltzen dira dokumentuari formatua emateko)
	- *indizea\_bistaratu.xsl*
		- kategoria zerrenda bat emanda, kategoria hori duten sarreren zerrenda bat itzultzen du HTML dokumentu batean, non sarrera bakoitza HTMLko <select> baten barruko <option> gisa kodetzen baita
- $\bullet$ Beste XSL estilo-orri bat aditz-paradigmak bistaratzeko.

# Aplikazioaren arkitektura, pixka bat sinplifikatuta

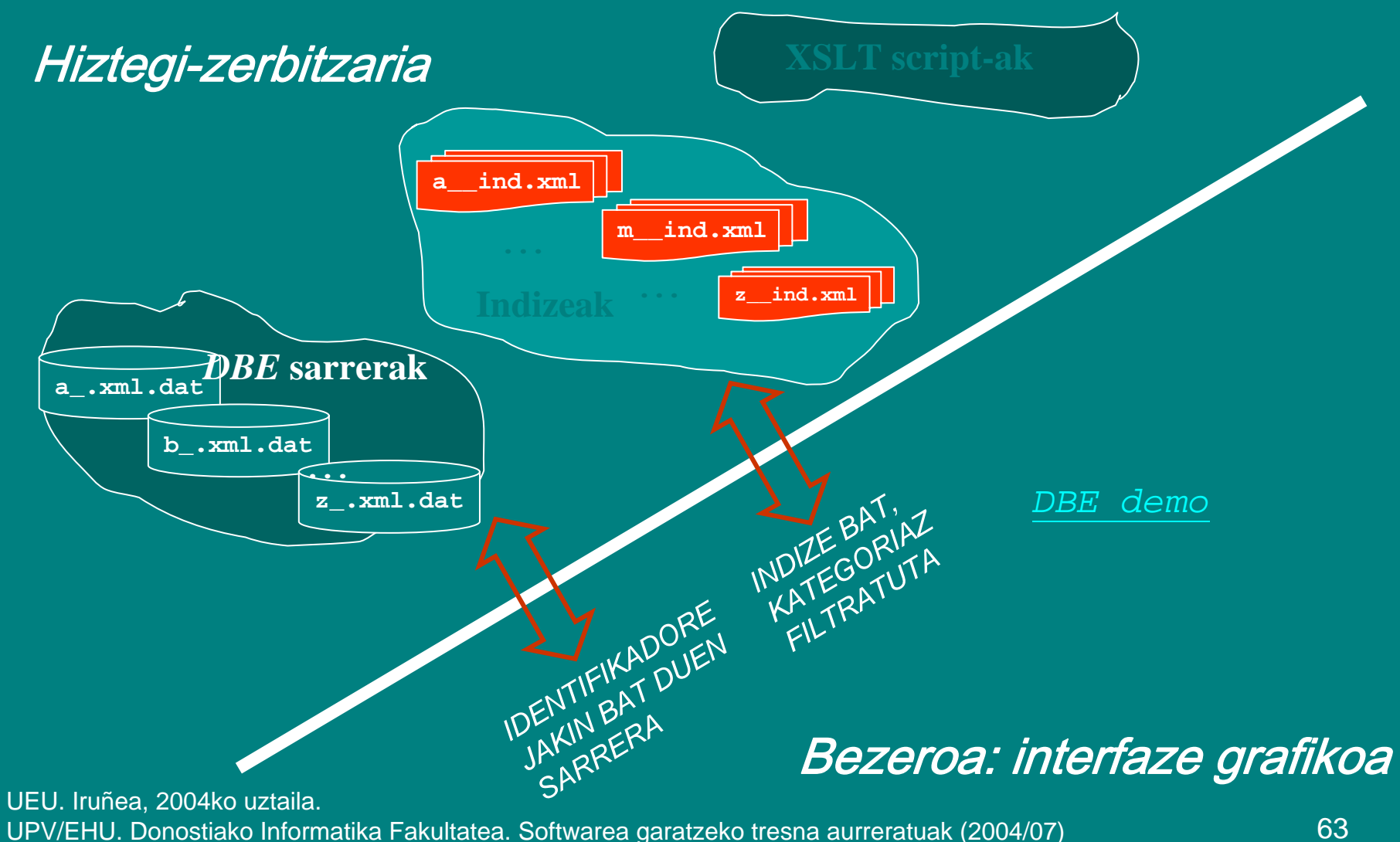

#### *sarrera\_lortu.xsl*: emandako identifikadorea duen sarrera eskuratu letra-dokumentutik

```
<xsl:output method="xml" encoding="utf-8"/>
<xsl:strip-space elements="entry"/>
```

```
<xsl:param name="idEntrada"/> <!-- parametro globala -->
```

```
<xsl:key name="identEntrada" 
         match="entry | superentry" 
         use="@id"/>
```

```
<xsl:template match="/">
   <body> <!-- XML irteeraren dokumentu-elementua -->
      <xsl:copy-of select="key ('identEntrada', $idEntrada)"/>
   </body>
</xsl:template>
```
#### *indizea\_bistaratu.xsl*: emandako kategoria duten sarreren zerrenda eratu

**<xsl:output method="html" omit-xml-declaration="yes" encoding="ISO-8859-1" doctype-system="HTML" media-type="text/html"/>** <xsl:param name="seleccionPOS"/> <!-< param. globala: "adj.|vtr." **<xsl:template match="/entryIndex"> <html><head>...</head> <body background="images/fig12.gif"> <form method="post" enctype="application/x-www-form-urlencoded" name="selectEntry"> <select class="entries" onclick="javascript:setEntry('entries')" name="entries" size="20"><xsl:choose><xsl:when test="\$seleccionPOS!=''"> <!-- kateg.-lista ez da hutsa --> <xsl:variable name="indicePOS"><xsl:call-template name="seleccionarEntradasPOS"> <xsl:with-param name="lista" select="concat (\$seleccionPOS, '|')"/> </xsl:call-template> </xsl:variable> <xsl:for-each select="exsl:node-set(\$indicePOS)/entry"> <xsl:sort select="orth" lang="es"/> <xsl:call-template name="escribirOption"/> </xsl:for-each> </xsl:when>**

**...**

#### *indizea\_bistaratu.xsl*: emandako kategoria duten sarreren zerrenda eratu (II)

```
...<xsl:otherwise> <!-- kateg.-lista hutsa da: kategoria
                                 guztietakoak hautatu behar dira-->
              <xsl:for-each select="entry">
                <xsl:call-template name="escribirOption"/>
              </xsl:for-each>
            </xsl:otherwise>
          </xsl:choose>
        </select>
      </form>
      <script type="text/javascript">
        selectFirst (document.forms["selectEntry"].entries);
      </script>
    </body>
  </html>
</xsl:template>
```
#### *indizea\_bistaratu.xsl*: emandako kategoria duten sarreren zerrenda eratu (III)

```
<xsl:template name<sup>t</sup>"escribirOption" match="entry">
  <!-- para evitar elementos repetidos en el caso de las 
       superentries y en entries con más de una POS-->
  <xsl:if test="not(./orth = preceding-sibling::*/orth)"> 
    <!--El id de la entrada se pasa al documento HTML en el 
        atributo value del elemento option-->
    <option value="{./@id}">
      <xsl:value-of select="orth"/>
    </option><br/>
  </xsl:if>
</xsl:template>
```
#### Script honek <option> bat idazten du irteeran

#### *indizea\_bistaratu.xsl*: emandako kategoria duten sarreren zerrenda eratu (IV)

```
<xsl:template name="seleccionarEntradasPOS">
  <!--template recursivo para procesar la lista de POS contenida en el 
      parámetro string seleccionPOS (lista)-->
  <xsl:param name="lista"/>
  <xsl:variable name="listaPOS" select="$lista"/>
  <xsl:choose><!--caso trivial: $listaPOS='', el string restante ha quedado
       vacío--><xsl:when test="$listaPOS!=''">
      <xsl:variable name="primera" 
                    select="substring-before($listaPOS, '|')"/>
      <xsl:variable name="resto" select="substring-after($listaPOS, '|')"/>
      <xsl:for-each select="entry[pos][contains(., $primera)]">
        <xsl:copy-of select="."/>
      </xsl:for-each>
      <!—llamada recursiva: --><xsl:call-template name="seleccionarEntradasPOS">
        <xsl:with-param name="lista" select="$resto"/>
      </xsl:call-template>
    </xsl:when>
  </xsl:choose>
</xsl:template>
```
honako honek kategoria-zerrenda prozesatzen du<br>UEU: Iruñea, 2004ko uztaila. UPV/EHU. Donostiako Informatika Fakultatea. Softwarea garatzeko tresna aurreratuak (2004/07) 68 Script errekurtsiboak maiz erabili behar dira, aldagaien balioa aldatu ezin delako!:

#### *sarrera\_bistaratu.xsl*: XMLz emandako sarrera XHTML bihurtu (formatua eman, hiperestekak ezarri)

- Script luzeena: ~1100 kode-lerro
- CSS estilo-orri batekin konbinatua
- Hona hemen adibideen bistaratzeari dagokion zati bat:

```
\langle xsl:template \rangleUPV/EHU. Donostiako Informatika Fakultatea. Softwarea garatzeko tresna aurreratuak (2004/07) 69
 ...<xsl:template match="eg">
  <tr><td class="c1"></td>
     <td class="c2"><xsl:apply-templates select="q"/>&#160;
       <xsl:apply-templates select="lbl"/>
     </td>
  </tr>
</xsl:template>
<xsl:template match="q">
  <xsl:if test="preceding-sibling::q">
     <br/>
  </xsl:if>
  \leqi><xsl:apply-templates select="emph|oRef|oVar|text()"/> </i>
  <xsl:apply-templates select="note"/>
 ...
```
#### Aditz-paradigmak: aditz sarreren itype elementutik atzitzen dira

```
UEU. Iruñea, 2004ko uztaila.
   <?xml version="1.0" encoding="utf-8"?>
   <!--Generado por vb110_compose.xslt; 2005-03-09T13:09:44+01:00-->
   <conjverbales>
      <modelo id="1"><modo id="infinitivo">estar</modo>
         <modo id="infinitivocomp">haber estado</modo>
         <modo id="gerundio">estando</modo>
         <modo id="gerundiocomp">habiendo estado</modo>
         <modo id="participio">estado</modo>
         <modo id="indicativo"><tiempo id="pres">
               <conj p="1s" esp="5">estoy</conj>
               <conj p="2s" esp="4">estás</conj>
               <conj p="2s'" esp="4">está</conj>
               <conj p="3s" esp="4">está</conj>
               <conj p="1p">estamos</conj>
               <conj p="2p">estáis</conj>
               <conj p="3p" esp="4">están</conj>
            </tiempo>
            <tiempo id="antepres">
               <conj p="1s" esp="2">he estado</conj>
               <conj p="2s" esp="2">has estado</conj>
               <conj p="2s'" esp="2">ha estado</conj>
               <conj p="3s" esp="2">ha estado</conj>
               <conj p="1p" esp="2">hemos estado</conj>
               <conj p="2p">habéis estado</conj>
               <conj p="3p" esp="2">han estado</conj>
            </tiempo>
```
### Ortografia-laguntza

- Bezeroan: sartutako hitza indizeetan aurkitzen ez denean, espresio erregular bat eratu, eta zerbitzarira bidaltzen da (hitz zuzenaren hasierako letrak izan daitezkeenak adieraziz)
- Zerbitzarian: hasierako letra horietan oinarrituz, dagozkien indizeak arakatzen dira (SAX moduan), eta espresio erregularrarekin parekatzen diren sarrerak hautatu, eta bezerora bidaltzen dira

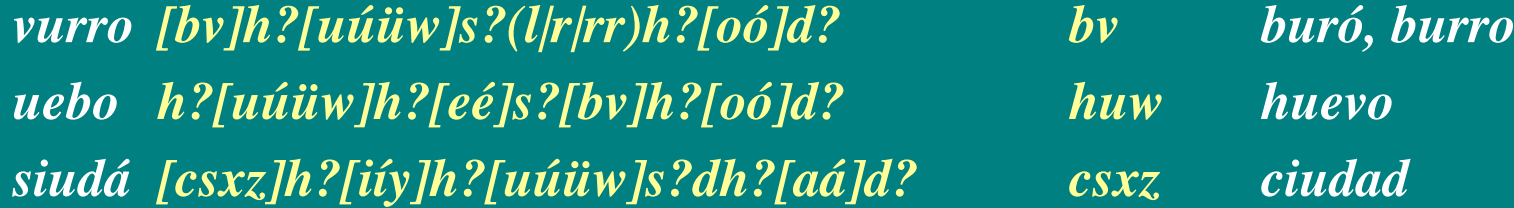